## **Komputer Fujitsu Celsius W530 i5-4590 4GB DVDSM 1TB w8.1pro64/w7pro64 + FUJITSU Monitor L22T-7 LED lub sprzęt równoważny - 2szt.:**

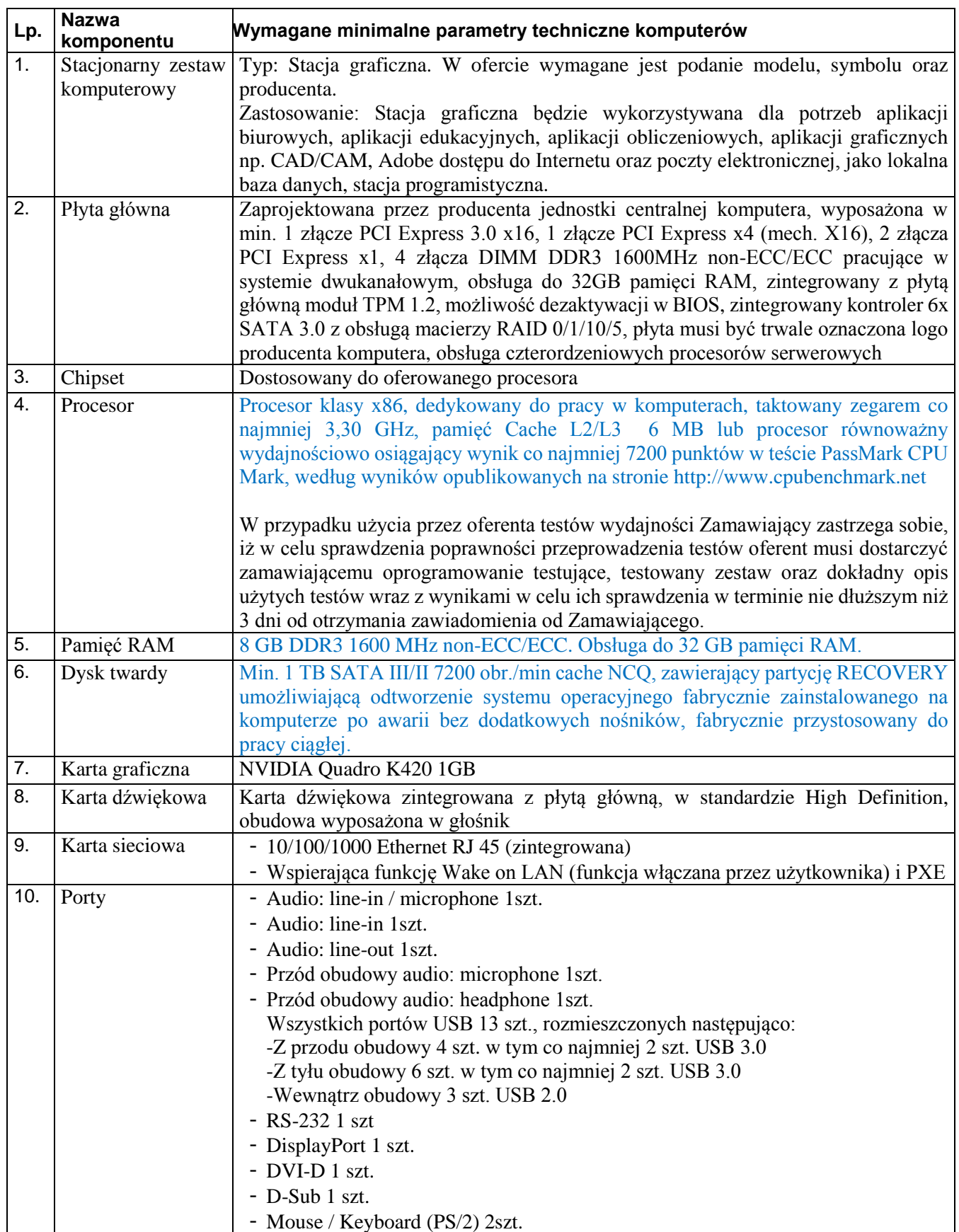

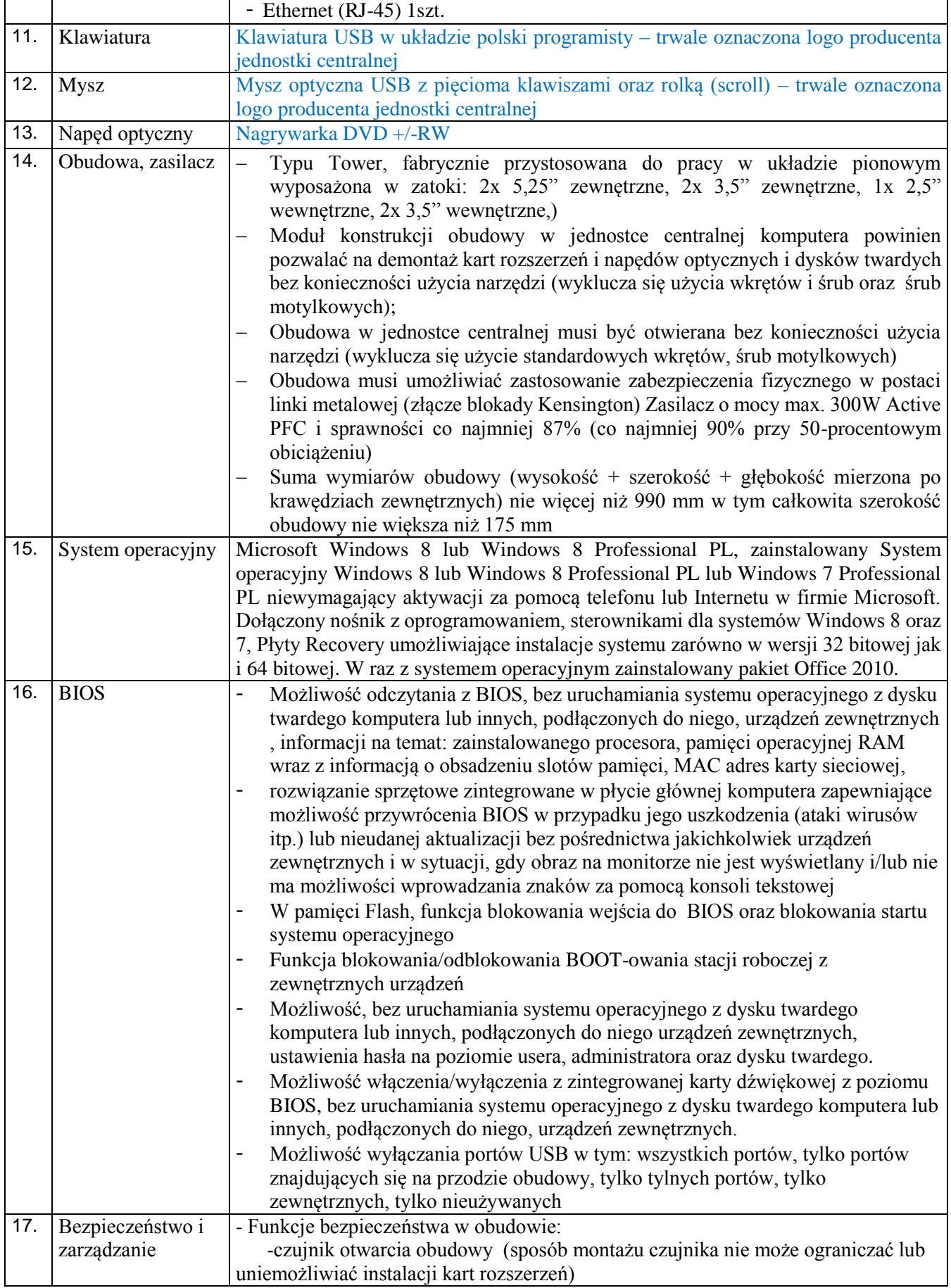

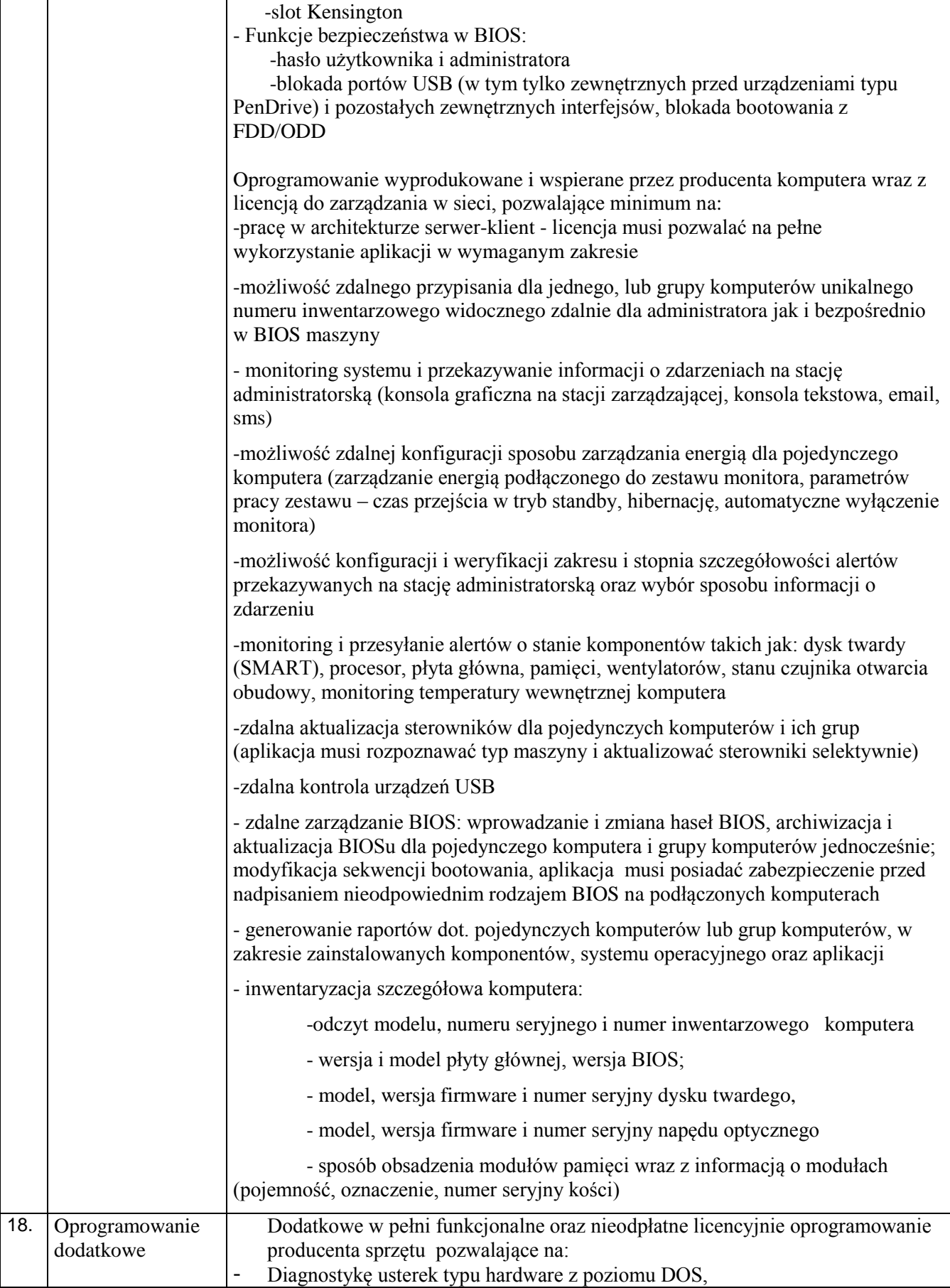

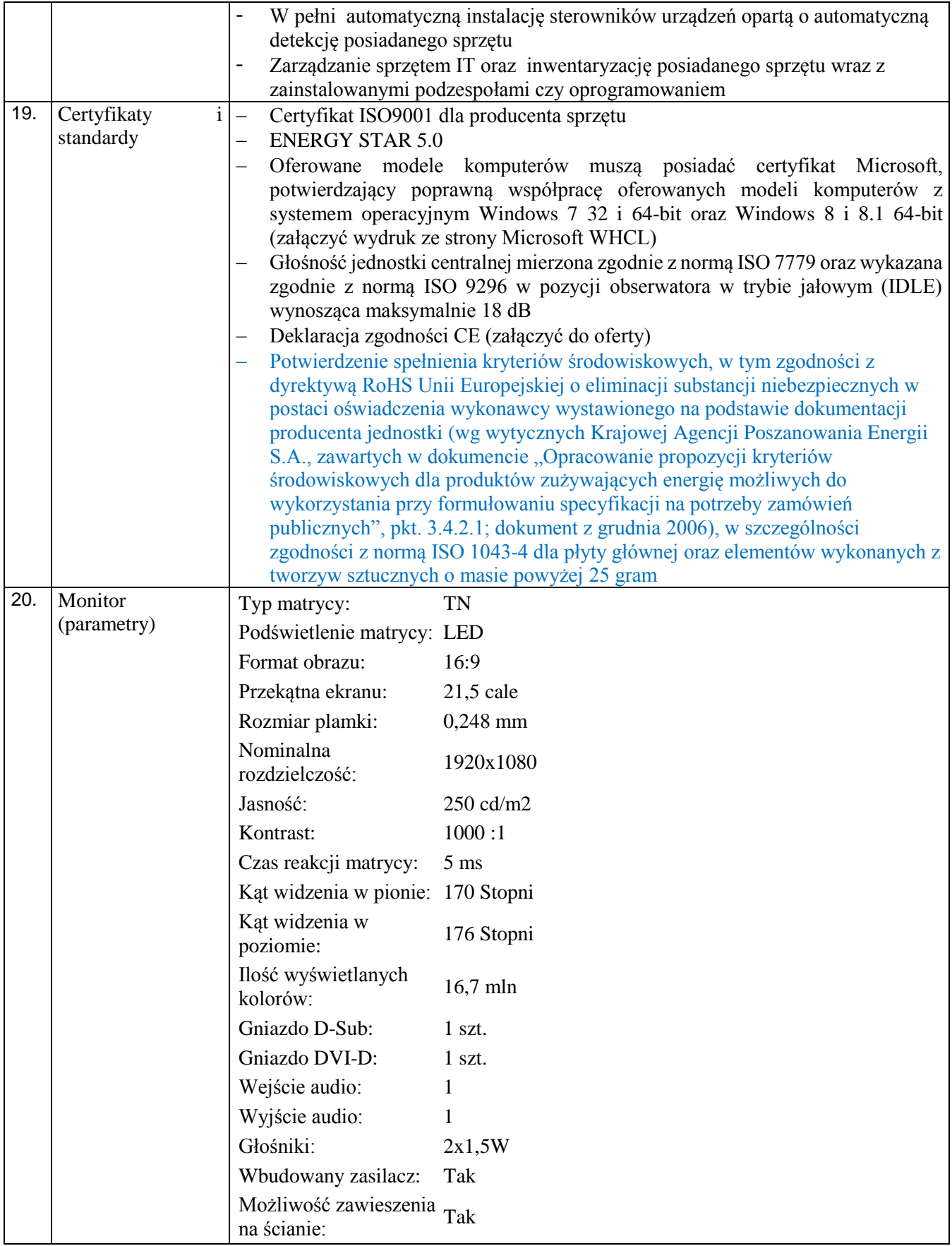

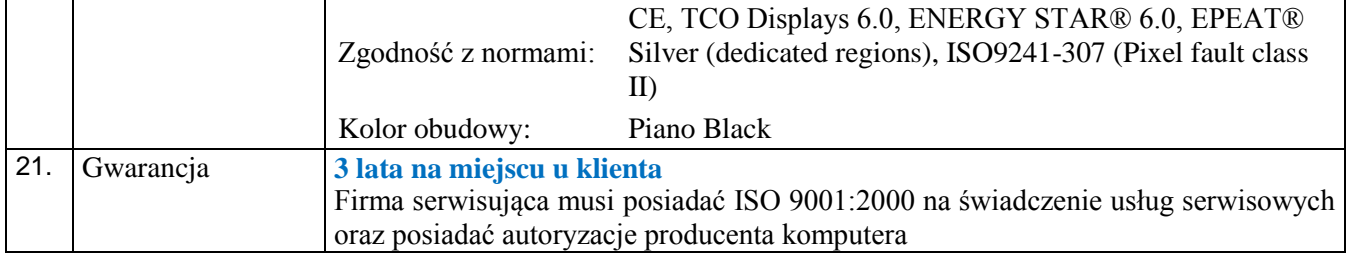

# **Komputer Fujitsu P520 i5-4440 (3.2) 8GB 500GB IntelHD 4600 DVDSM W8PRO/W7PRO + nVidia GeForce GTX 745 2GB + FUJITSU Monitor L22T-7 LED lub sprzęt równoważny - 2szt.:**

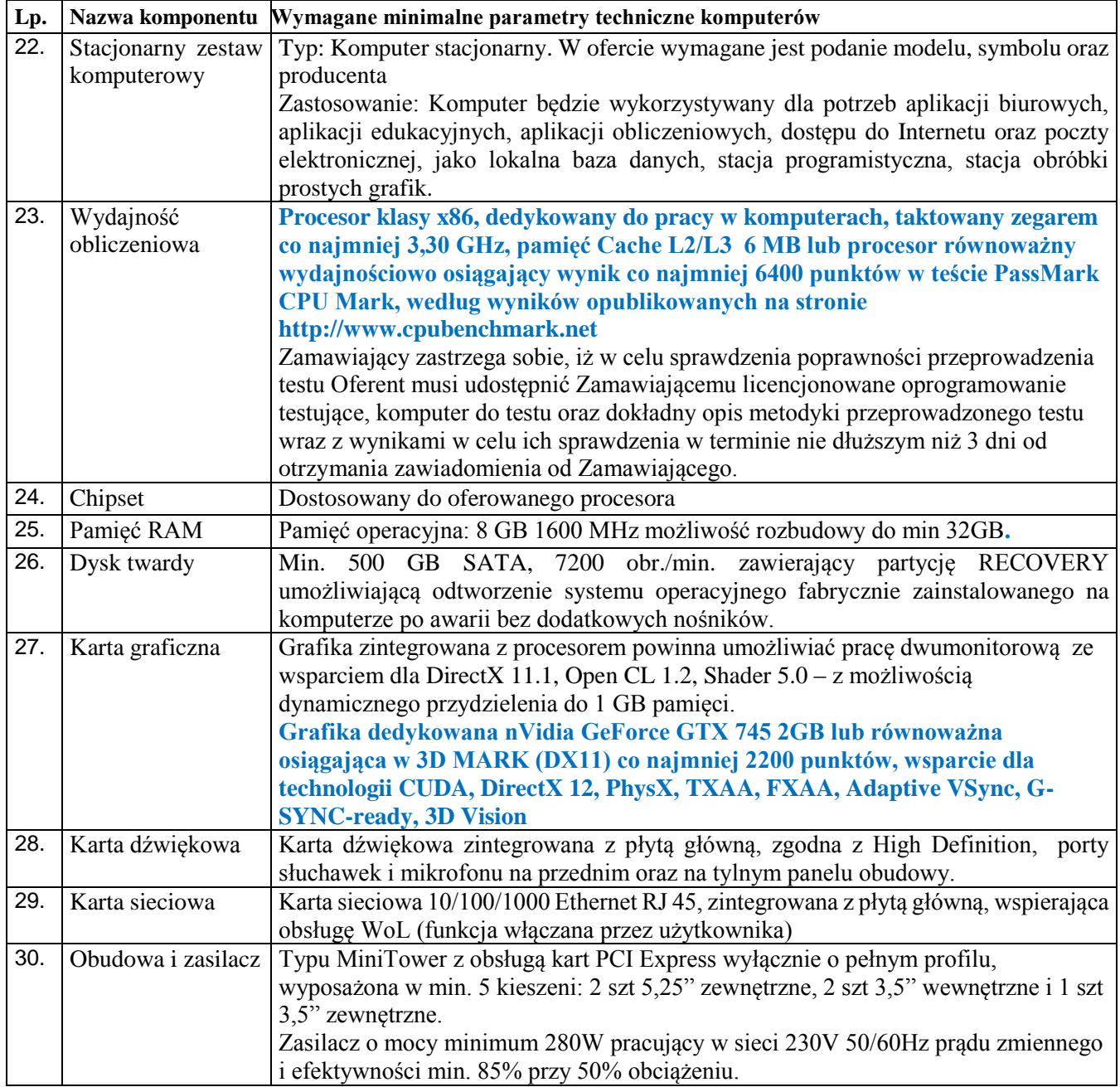

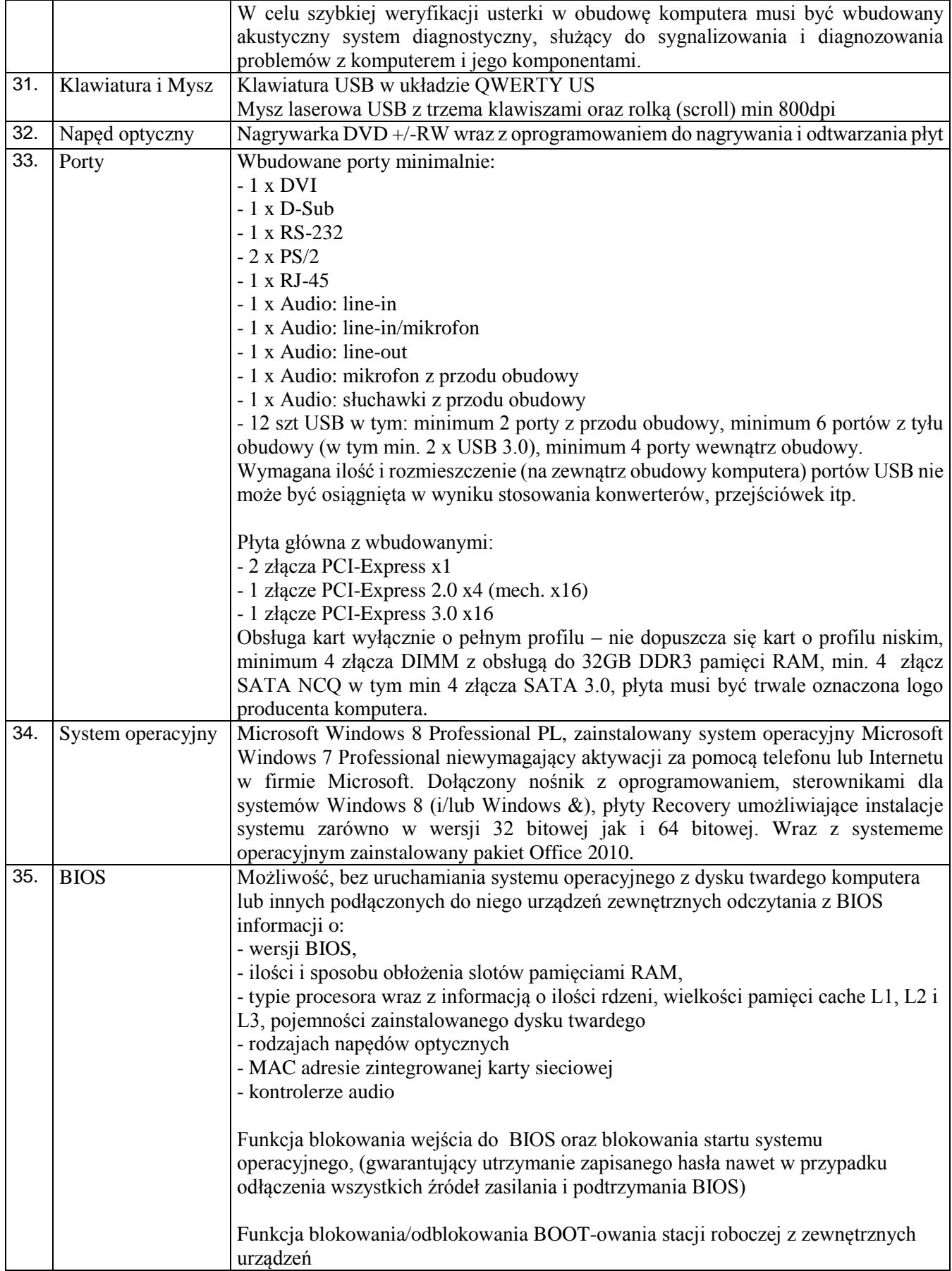

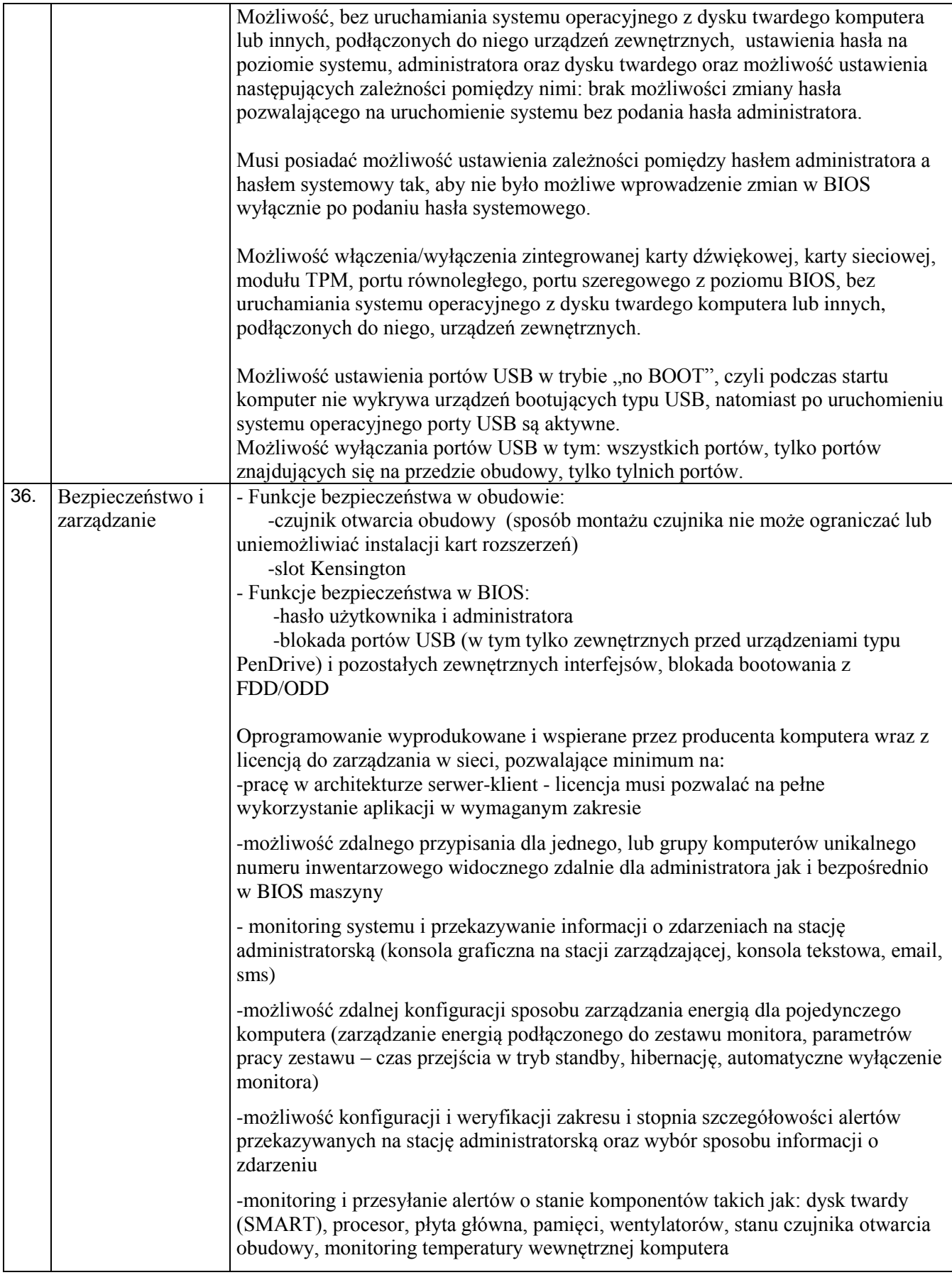

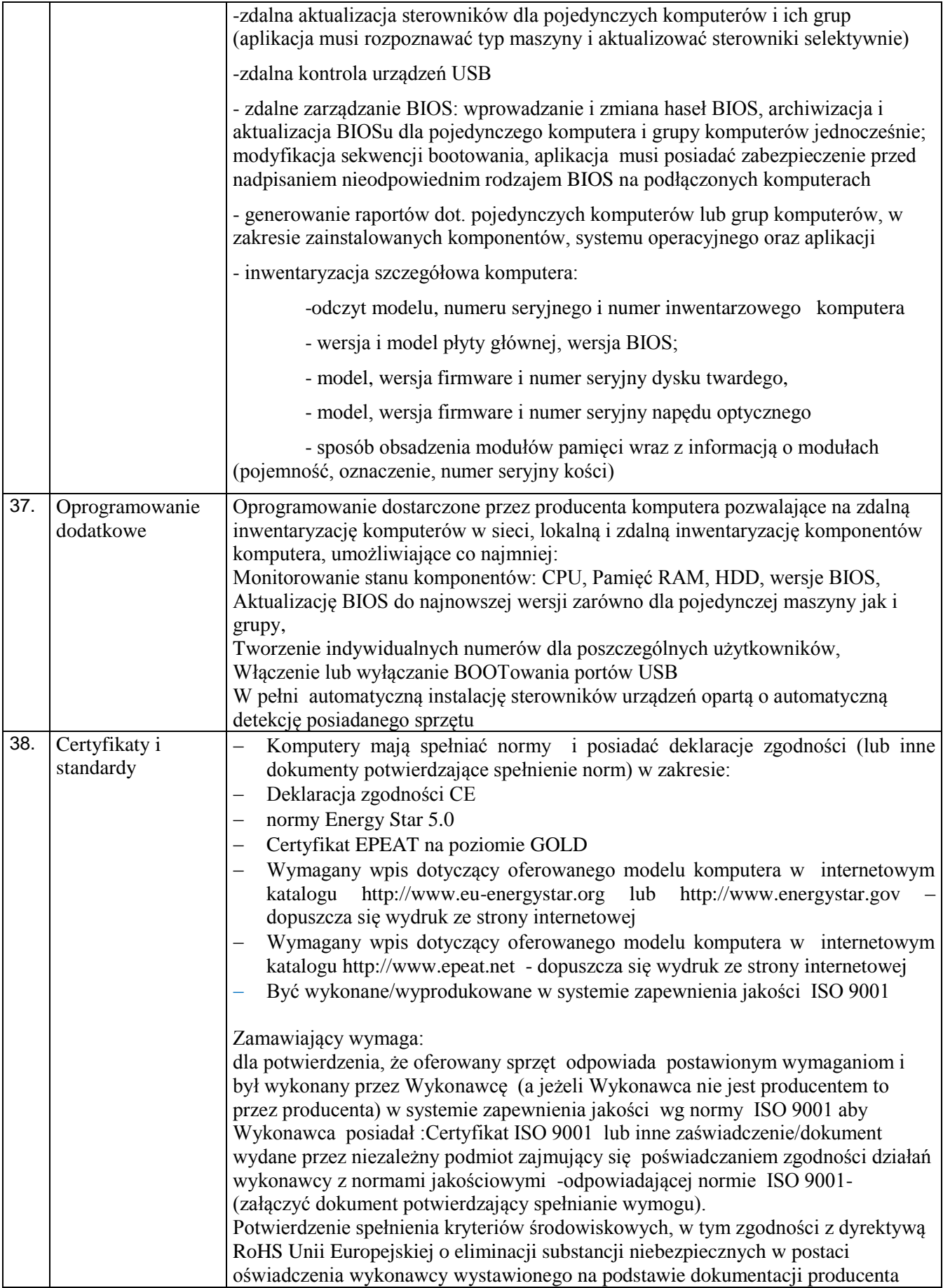

![](_page_8_Picture_225.jpeg)

![](_page_9_Picture_231.jpeg)

## **Komputer stacjonarny Dell lub równoważny – 1 sztuka:**

![](_page_9_Picture_232.jpeg)

# **Tablet graficzny z Pen-em naciskowym WACOM INTUOS PEN P NEW CTL-480S-N lub równoważny (istotne parametry jakie powinno spełniać urządzenie zostały wyróżnione kolorem czerwonym) – 1 sztuka**

![](_page_9_Picture_233.jpeg)

Indywidualne możliwości tworzenia

Czuła na nacisk końcówka pióra

Ergonomiczne pióro bez baterii, z dwoma przyciskami

Skróty klawiaturowe dla czterech konfigurowalnych przycisków ExpressKey

Ergonomiczny, płaski kształt tabletu

Uchwyt na pióro i kolorowa obrączka na piórze umożliwiająca indywidualne dopasowanie Możliwość wyposażenia w zestaw akcesoriów bezprzewodowych (dostępny oddzielnie).

**Urządzenie skanująco- drukujące Xerox WorkCentre 3225 lub urządzenie równoważne (istotne parametry jakie powinno spełniać urządzenie zostały wyróżnione kolorem czerwonym) – 1 sztuka**

![](_page_10_Picture_161.jpeg)

### Dupleks Tak

### **Pamięć**

Zainstalowana pamięć: 256,000 MB

Wbudowany czytnik kart pamięci: Nie

## **Specyfikacja drukarki**

Rozdzielczość w poziomie (mono):

Rozdzielczość w pionie (mono): 600 dpi Prędkość procesora: 600 MHz

Obsługiwane języki drukarek:

### **Specyfikacja skanera**

Typ skanera: kolorowy

Optyczna rozdzielczość skanowania: 600 x 600 dpi

Głębia koloru: 8 bit

Tryby skanowania:

### Format plików:

### **Specyfikacja kopiarki**

Czas wykonania pierwszej kopii - cz/b 10,5 s

**Gwarancja**

Gwarancja na urządzenie co najmniej 36 miesięcy

- 600 dpi
- 4800 dpi

- PCL5e
- PCL6

Emulacje: et al. et al. et al. et al. et al. et al. et al. et al. et al. et al. et al. et al. et al. et al. et al. et al. et al. et al. et al. et al. et al. et al. et al. et al. et al. et al. et al. et al. et al. et al. et

- Skanowanie do poczty e-mail
- Skanowanie do pamięci urządzenia
- standardowy
- PDF
- JPEG
- TIFF